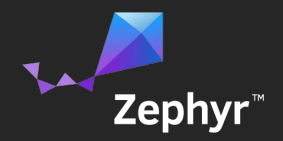

# Zephyr™ OS Configuration via Device Tree

Andy Gross - Linaro IoT

Zephyr is a trademark of the Linux Foundation. \*Other names and brands may be claimed as the property of others.

### Configuration in Zephyr today

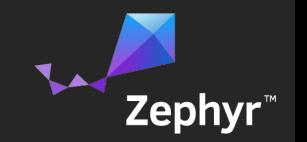

- Configuration is spread out across the system.
- Most configuration is hardcoded.
- Difficult to deal with device multiples.
- Definitions come from multiple file sources, (CMSIS, vendor includes, etc)
- Not extensible for similar boards or SoCs.

### Board and driver initialization

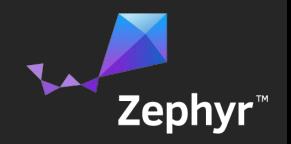

- Initialization predominately uses Kconfig
- #ifdefs are used in some initialization code to accommodate differences in boards or options
- Lots of #ifdef usage to deal with specific configuration and device multiples
- Hardcoded init structures to define platform data

### Using device tree for Zephyr OS configuration

- Device tree is architecturally neutral
- Less need for Kconfig options as specific config comes from DTS
- Device tree can describe any device node
- Device description is extensible
- Other layers could use device tree information (apps, hal, etc)
- Adding new boards/SoCs is easier

### To blob or not to blob

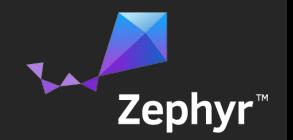

- Don't want to use runtime flattened device tree blob
- Only interested in defining configuration and board initialization information
- Space usage is at a premium. Don't want to consume more space than required (memory or flash)
- Current parsers target the flattened device tree blob.

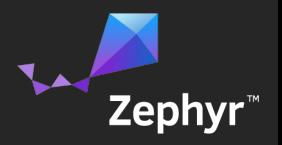

### Required tooling for device tree usage

- Use the available configuration sources where applicable (CMSIS, vendor files, etc)
- Use the C preprocessor to leverage those configuration sources

• Build the target configuration from the processed device tree information

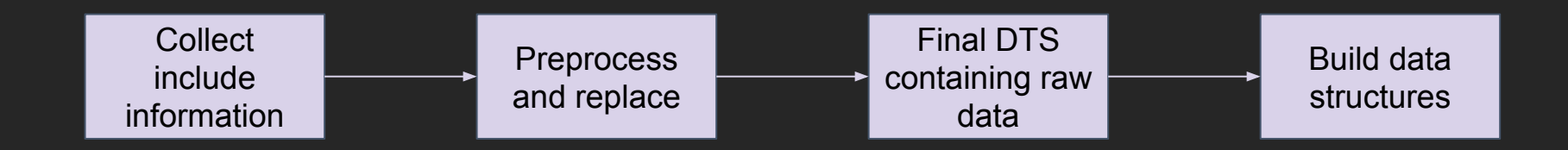

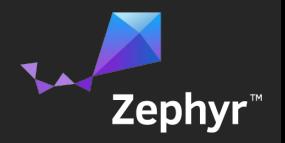

### Work for the near term

- Define DTS files for a few platforms, not just the NXP\* FRDM. Note: Some SoC vendors already have some device tree implementations (STMicroelectronics).
- Get the tooling in place for creating a set of include files and data structures
- Generate the config from the dts files and work this into the Makefiles
- Cleanup the configuration directories for the boards as the required existing config and board files are retired. This will most likely involve complete removal of the board/ directories.
- Leverage the generated files and use this information to initialize drivers.

### Example Device Tree

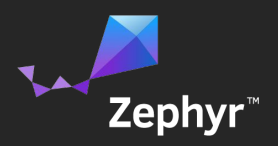

#### /dts-v1/;

#### $/$  {

```
 compatible = "nxp,k64f", "nxp,mk64f12";
 #address-cells = <1>;
#size-cells = <1>;
```
#### cpus {

```
 cpu@0 {
      compatible = "arm,cortex-m4f";
 };
```
### };

```
 memory {
      compatible = "mmio-sram";
      reg = <0x20000000 0x30000>;
```
#### };

soc {

 $\#$ address-cells = <1>:  $#size$ -cells =  $\leq 1$ >:

```
 interrupt-controller@e000e100 {
     compatible = "arm,cortex-m4-nvic";
     reg = <0xe000e100 0x3ef>;
     num-irq-prio-bits = <4>;
    num-irqs = <86>;
 };
```
#### timer@e00e010 { compatible = "arm,cortex-m4-systick"; reg = <0xe000e010 0x10>;

```
clk-source = <0>: /* AHB or AHB/8 <sup>*</sup>/</sup>
 };
```
#### mpu@4000d000 { compatible = "nxp,k64f-mpu"; reg = <0x4000d000 0x824>; status = "disabled";

#### };

 clock-controller@40064000 { compatible = "nxp,k64f-mcg"; reg = <0x40064000 0xd>; system-clock-frequency = <120000000>;

#### };

 clock-controller@40065000 { compatible = "nxp,k64f-osc"; reg = <0x40065000 0x4>;

enable-external-reference;

#### };

#### rtc@4003d000 { compatible = "nxp,k64f-rtc"; reg = <0x4003d000 0x808>; clock-frequency =  $<$ 32768>;  $/$ \* fixed 32kHz clk  $<sup>*</sup>/$ </sup>

### Example Device Tree - Continued

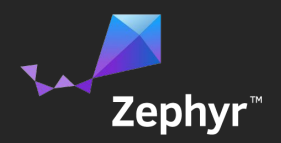

```
 sim: sim@40047000 {
      compatible = "nxp,k64f-sim";
      reg = <0x40047000 0x1060>;
      /* also encode active/sleep/deep sleep */
      clk-divider-core = <1>;
     clk-divider-bus = <2>:
      clk-divider-flexbus = <3>;
      clk-divider-flash = <5>;
 };
 uart0: uart@4006a000 {
      compatible = "nxp,k64f-uart";
     req = <0x4006a0000x1000>;
      zephyr,label = "UART_0";
     interrupts = <31 0 0>; \frac{1}{2} irq 31 - no flags - prio 0 \frac{1}{2} baud-rate = <115200>;
      pinctrl-0 = <&uart0_default>;
     pinctrl-1 = < &uart0 lpm>;
      pinctrl-names = "default", "lpm";
 };
 uart1: uart@4006b000 {
```

```
 compatible = "nxp,k64f-uart";
     reg = <0x4006b000 0x1000>;
    zephyr,label = "UART1";
    interrupts = <33 0 0>;
     baud-rate = <115200>;
 };
```

```
 pinmux@40049000 {
                compatible = "nxp,k64f-pinmux";
                reg = <0x40049000 0x40ca>;
               zephyr,label = "PINMUX";
              uart0_default: uart0_default {
                     rx-tx {
                          port = <&gpiob>;
                          pins = <16>, <17>;
                         function = <3>:
                     };
               };
              uart0_lpm: uart0_lpm {
                     rx-tx {
                         port = <&amp;apjob&gt;;
                         pins = <16, <17;
                         function = <0>:
\{a_1, a_2, \ldots, a_n\}\};
              spi0_default: spi0_default {
                     miso-mosi-clk {
                         port = <&amp;apjob&gt;;
                         pins = <11 >, <10 >, <9 >:
                         function = <2>:
                     };
               };
```
};

### Example Device Tree - Continued

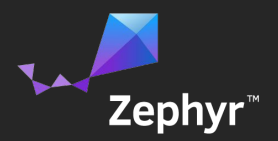

#### gpioa: gpio@400ff000 { compatible = "nxp,k64f-gpio"; reg = <0x400ff000 0x40>;  $zephyr,$ label = "GPIO  $0$ "; interrupts =  $<$ 59 0 3>;

#### };

 gpiob: gpio@400ff040 { compatible = "nxp,k64f-gpio"; reg = <0x400ff040 0x40>;  $zephyr,$ label = "GPIO  $1"$ ; interrupts =  $< 60$  0 3>;

#### };

 spi0: spi@4002c000 { compatible = "nxp,k64f-spi"; reg = <0x4002c000 0x88>;  $zephyr,$ label = "SPI $0$ "; interrupts =  $<$ 26 0 3>; clocks =  $\langle$ &sim 0x103C 12>; /\* clk gate \*/

 $pinctrI-0 = <&spi0 default>$ ; pinctrl-names = "default";

#### };

};

 spi1: spi@4002d000 { compatible = "nxp,k64f-spi"; reg = <0x4002d000 0x88>;  $zephyr,$ label = "SPI $1"$ ; interrupts =  $<$ 27 0 3>; clocks =  $\langle$ &sim 0x103C 13>; /\* clk gate \*/

 $cs = <8$ gpiob 10>,  $<8$ gpiob 9>; /\*  $cs0 = PTB10$ ,  $cs1 = PTB9$  \*/

### Generated Configuration from DTS

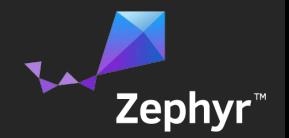

/\*\*\*\*\*\*\*\*\*\*\*\*\*\*\*\*\*\*\*\*\*\*\*\*\*\*\*\*\*\*\*\*\*\*\*\*\*\*\*\*\*\*\*\*\*\*\*\*\*\*

\* Generated include file for nxp,mk64f12

DO NOT MODIFY

#ifndef GENERATED BOARD H #define GENERATED BOARD H

/\* Memory Definitions \*/ #define SRAM\_BASE\_ADDRESS 0x20000000 #define SRAM\_SIZE 0x30000 #define SRAM\_0\_BASE\_ADDRESS 0x20000000 #define SRAM\_0\_SIZE 0x30000

/\* Flash Definitions \*/ #define FLASH\_CONTROLLER\_0\_BASE\_ADDRESS 0x4001f000 #define FLASH\_CONTROLLER\_0\_IRQ 18 #define FLASH\_CONTROLLER\_0\_IRQ\_PRIO 3 #define FLASH\_CONTROLLER\_0\_IRQ\_FLAGS 0

/\* UART Definitions \*/ #define NUM\_UARTS 1 #define UART\_PORT\_0\_BASE\_ADDRESS 0x4006a000 #define UART\_PORT\_0\_IRQ 31 #define UART\_PORT\_0\_IRQ\_PRIO 3 #define UART\_PORT\_0\_IRQ\_FLAGS 0 #define UART\_PORT\_0\_DEV\_NAME "UART\_0" #define UART\_PORT\_0\_BAUD\_RATE 115200

/\* IRQ Definitions \*/ #define NUM\_IRQS 86 #define NUM\_IRQ\_PRIO\_LEVELS 4

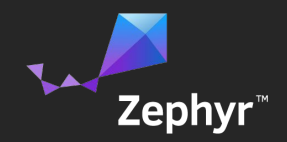

## Questions?